УДК 004.02:001.895

### **МНОГОКРИТЕРИАЛЬНЫЙ ВЫБОР ОПТИМАЛЬНОЙ ИНФОРМАЦИОННОЙ СИСТЕМЫ В УПРАВЛЕНИИ ИННОВАЦИОННОЙ ДЕЯТЕЛЬНОСТЬЮ ОАО «ПТИЦЕФАБРИКА «РАССВЕТ»**

#### **Н.Ф. Корсун,**

*доцент каф. информационных технологий и моделирования экономических процессов [БГАТУ](https://rep.bsatu.by/), канд. экон. наук, доцент*

#### **А.В. Пархимович,**

*магистрант [БГАТУ](https://rep.bsatu.by/)*

*Построение комплексного управления инновационной деятельностью в контексте повышения автоматизации бизнес-процессов очень актуально на сегодняшний день. Однако процесс внедрения и совершенствования такой системы относительно сложная и кропотливая задача, затрагивающая широкий круг организационных, методических и информационно-технических вопросов. В статье приводятся результаты анализа типов информационных систем, классификация критериев их выбора с учетом количественных, экономических, физических факторов и обоснование наиболее оптимальной из всех имеющихся информационных систем в управлении инновационной деятельностью предприятия АПК на основе метода анализа иерархий.*

*Ключевые слова: инновационная деятельность, информационные технологии, оптимизация, управление, эффективность, метод анализа иерархий, критерий, матрица парных сравнений*

*Building an integrated management of innovation activities in the context of increasing automation of business processes is very relevant today. However, the process of implementing and improving such a system is relatively complex and painstaking task involving a wide range of organizational, methodological and informationtechnical issues. The article presents the results of the analysis of the types of information systems, the classification of the criteria for their choice subject to quantitative, economic, physical factors and the substantiation of the most optimal of all existing information systems in the management of innovation activities of agribusiness enterprises based on hierarchy analysis method.* 

*Key words: innovation, information technology, optimization, management, efficiency, hierarchy analysis method, criterion, pairwise comparison matrix.* 

#### **Введение**

Внедрение новых компьютерных программ и систем поддержки управленческих решений позволяет повысить эффективность планирования инноваций и обеспечить информационное обеспечение управленческой деятельности [1]. Это имеет большое значение для адаптации системы управления предприятиями АПК к рыночным условиям хозяйствования и даст возможность их руководителям и менеджерам провести следующие мероприятия:

– организовать накопление интеллектуального капитала, данных и процессы его эффективного использования в системе принятия управленческих решений;

– сформировать систему сбора наиболее полной информации для обоснования управленческих решений и применения ее во внутренней деятельности организации;

– разработать методы и модели принятия решений, позволяющие в полной мере задействовать интеллектуальный потенциал работников предприятия;

– организовать систему коммуникаций внутри

организации и обеспечить бесперебойную и эффективную работу всех ее подразделений с целью совершенствования инновационной деятельности;

– разработать бизнес-планы инновационных проектов и прогнозировать их риски [2].

Представленные на рынке системы отличаются по техническим или технологическим характеристикам: от файл-серверных систем до систем с WEBсерверной архитектурой. Однако каждый субъект хозяйствования должен сам определить необходимый баланс между функциональностью и новизной технического решения.

Таким образом, в целях совершенствования управления инновационной деятельностью в ОАО «Птицефабрика «Рассвет» можно предложить следующие меры: внедрение специализированного программного обеспечения, отвечающего современным требованиям автоматизации; единая база данных, ограничение прав доступа к ней, с целью устранения искажения данных.

Цель настоящей работы – определение системы основополагающих критериев и обоснование выбора

#### Технический сервис в АПК Экономика

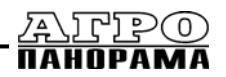

информационных технологий для управления инновационной деятельностью предприятий АПК на основе метода анализа иерархий.

#### Основная часть

Для автоматизации управления инновационной деятельностью в ОАО «Птицефабрика «Рассвет» Гомельского района Гомельской области могут быть использованы различные информационные системы (программы). На практике возникают сложности с выбором наиболее оптимального программного продукта. При выборе альтернативы приходится сталкиваться с необходимостью многокритериального сравнительного анализа потенциальных альтернатив, т.е. сравнивать варианты по совокупности оценочных характеристик (показателей) различной природы (числовые, вербальные, балльные и т.д.) и шкал измерения [3, с. 4].

Характеристика программных продуктов для автоматизации управления инновационной деятельностью в ОАО «Птицефабрика «Рассвет» приведена в таблице 1.

Исследование вопросов совершенствования управления инновационной деятельностью в ОАО «Птицефабрика «Рассвет» целесообразно провести с использованием метода анализа иерархий (МАИ). Этот метод широко применяется в сфере управления качеством и читается в рамках многих специализированных программ, таких как Six Sigma, Lean Six Sigman QFD Оценки потенциальных сценариев развития проектов, полученные с помощью данного метода, учитывают целый ряд факторов и потому более корректны  $[4, c, 42]$ .

Построим иерархию альтернатив для выбора компьютерной программы (рис. 1).

Из представленного выше иерархического представления задачи видно, что на первом уровне распо-

#### Таблица 1. Характеристика программных продуктов для управления иннованионной леятельностью в ОАО «Птинефабрика «Рассвет»

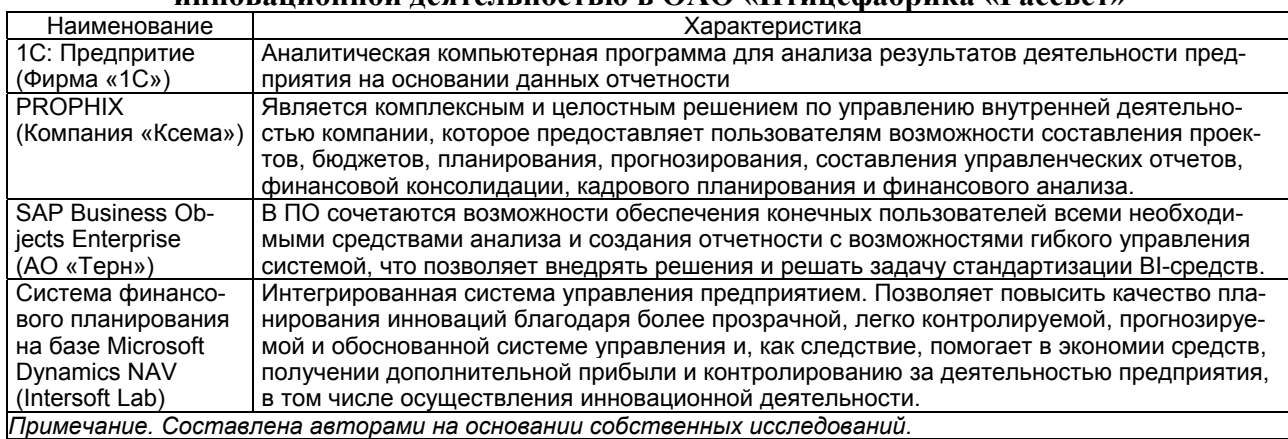

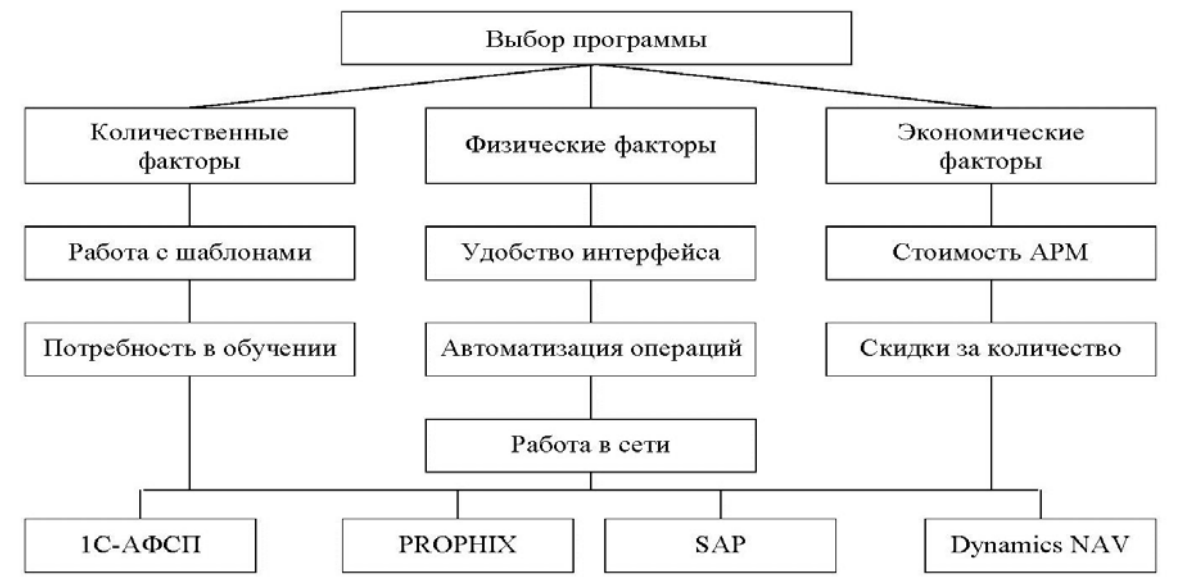

Рисунок 1. Иерархия выбора программы автоматизации управления инновационной деятельностью в ОАО «Птицефабрика «Рассвет» (выполнен авторами на основании собственных исследований)

# $P1P(0)$

ложены основные факторы, влияющие на выбор программного продукта, на втором — критерии, характеризующие факторы, а на третьем — альтернативы, из которых выбирается оптимальная. Далее необходимо построить матрицы парных сравнений, используя метод попарного сравнения элементов иерархии относительно элементов более высокого уровня [5].

Шкала относительной важности представлена в таблице 2 [6; 7, с. 91]. Таким образом, на основе метода анализа иерархий авторами предлагается провести анализ по выбору наиболее оптимальной программы для автоматизации управления инновационной деятельностью в ОАО «Птицефабрика «Рассвет».

Примечание. Составлена авторами на основании собственных исследований.

Рассмотрим матрицы парных сравнений факторов (табл. 3).

Матрицы парных сравнений обладают свойством обратной симметрии. В соответствии с алгоритмом метода анализа иерархий сравнивается относительная важность левых элементов матрицы с элементами вверху. Если элемент слева важнее элемента вверху относительно выбранного критерия, то в клетку матрицы заносится целое число от 1 до 9, в противном случае записывается обратное число.

Для каждой матрицы рассчитаем нормированный вектор приоритетов (W<sub>i</sub>), собственный вектор матрицы (Z), собственное число матрицы ( $\lambda$ max), индекс согласованности (ИС) и отношение согласованности (ОС) [6].

Далее определяется наиболее важный из критериев, характеризующий количественные факторы (табл. 4).

Затем выясним, какой критерий в наибольшей степени влияет на физические факторы (табл. 5).

Для определения наиболее значимого критерия по экономическому фактору используем данные матрицы парных сравнений критериев, характеризующих физический фактор (табл. 6).

На следующем этапе целесообразно построить матрицы парных сравнений альтернатив по критериям количественного фактора. В таблице 7 представлен расчет матрицы парных сравнений альтернатив по критерию «работа с шаблонами».

Матрица парных сравнений альтернатив по критерию «потребность в обучении для работы» представлена в таблице 8.

Далее строим матрицы парных сравнений альтернатив по критериям физического фактора (табл. 9).

Матрица парных сравнений альтернатив относительно критерия «автоматизация операций» представлена в таблице 10.

Матрица парных сравнений альтернатив по критерию «возможность работы в сети» представлена в таблине 11

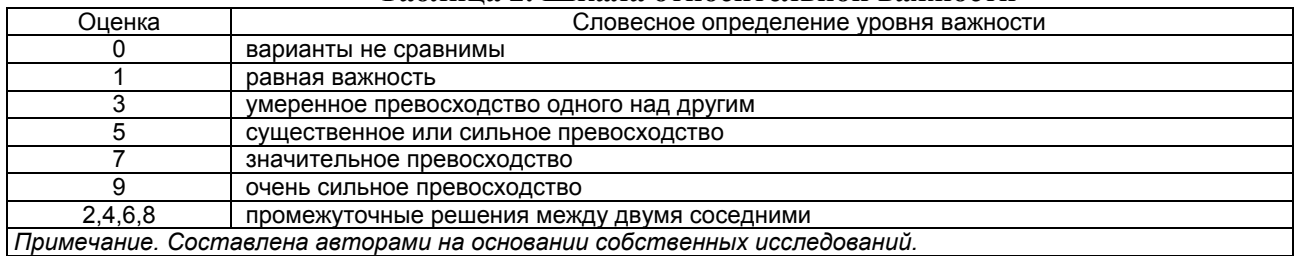

#### Таблина 2. Шкала относительной важности

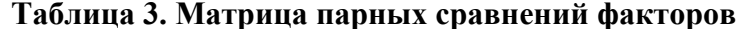

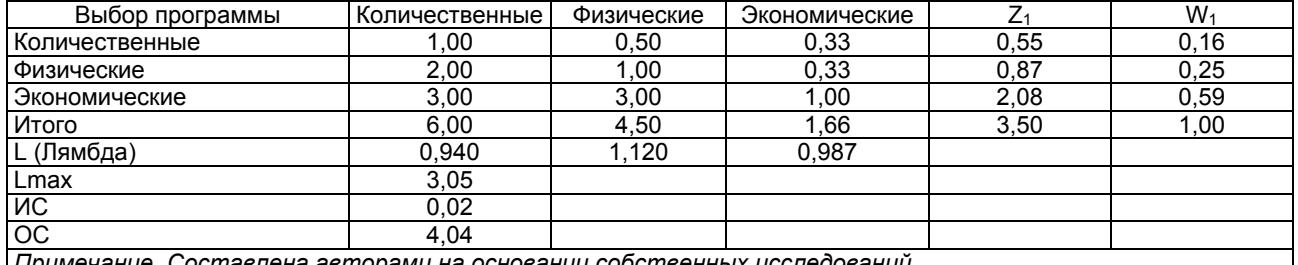

⊺ примечание. Составлена авторами на основании собственных исследовании

#### Таблица 4. Матрица парных сравнений критериев по количественному фактору

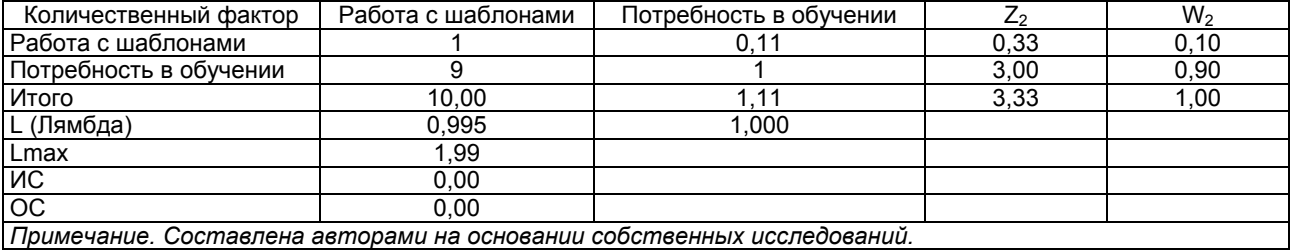

#### **Таблица 5. Матрица парных сравнений критериев по физическому фактору**

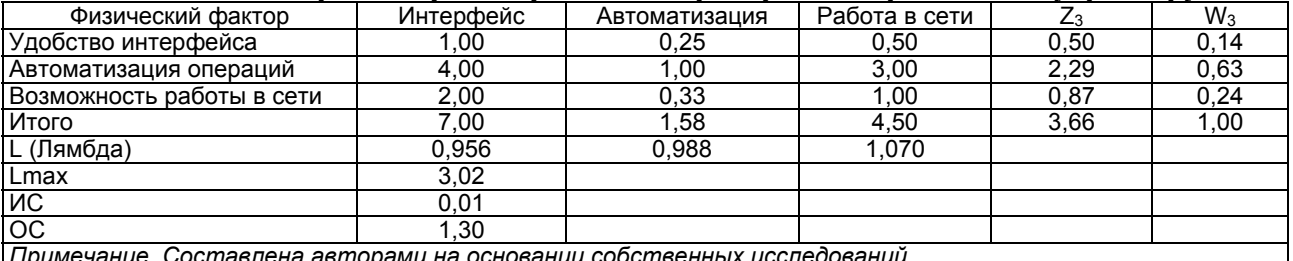

*Примечание. Составлена авторами на основании собственных исследований.*

#### **Таблица 6. Матрица парных сравнений критериев по экономическому фактору**

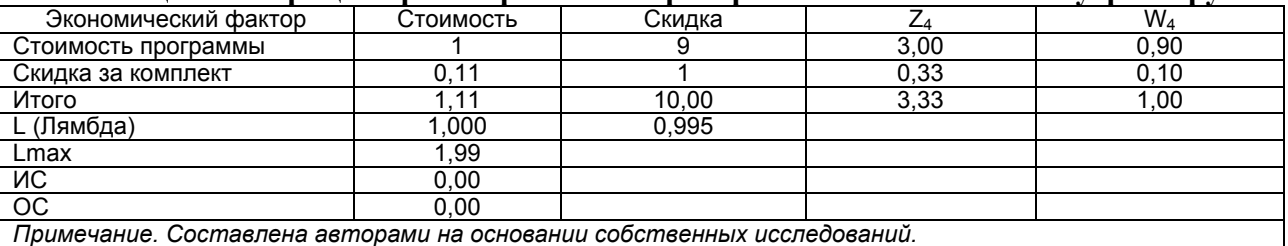

*Примечание. Составлена авторами на основании собственных исследований.*

#### **Таблица 7. Матрица парных сравнений альтернатив по критерию «работа с шаблонами»**

![](_page_3_Picture_531.jpeg)

*Примечание. Составлена авторами на основании собственных исследований.*

#### **Таблица 8. Матрица парных сравнений альтернатив по критерию «потребность в обучении для работы»**

![](_page_3_Picture_532.jpeg)

*Примечание. Составлена авторами на основании собственных исследований.*

#### **Таблица 9. Матрица парных сравнений альтернатив по критерию «удобство интерфейса»**

![](_page_3_Picture_533.jpeg)

![](_page_4_Picture_551.jpeg)

## **Таблица 10. Матрица парных сравнений альтернатив по критерию**

**Таблица 11. Матрица парных сравнений альтернатив по критерию «возможность работы в сети»**

![](_page_4_Picture_552.jpeg)

Аналогично рассчитываем матрицы парных и таблице 13.

Матрицы парных сравнений альтернатив по критерию «скидка за комплект» представлена в таблице 13.

зующие экономический фактор. Результаты расчетов представлены в таблице 12

сравнений альтернатив по критериям «стоимость программы АРМ» и «скидка за комплект», характери-

Вектор приоритетов альтернатив по количественному фактору  $(W_k)$  определяется путем пере-

#### **Таблица 12. Матрица парных сравнений альтернатив по критерию «стоимость программы АРМ»**

![](_page_4_Picture_553.jpeg)

|  |  | Таблица 13. Матрица парных сравнений альтернатив по критерию |
|--|--|--------------------------------------------------------------|
|--|--|--------------------------------------------------------------|

**«скидка за комплект»**

![](_page_4_Picture_554.jpeg)

множения значений векторов приоритетов альтернатив W<sub>5</sub>, W<sub>6</sub> относительно критериев количественного фактора на вектор W<sub>2</sub>, который показывает значимость этих критериев (таблица 14).

Аналогично определяются векторы приоритетов альтернатив относительно физического фактора (W<sub>b</sub>), экономического фактора (W<sub>3</sub>) и фокуса иерархии. Вектор приоритетов альтернатив относительно физического фактора представлен в таблице 15.

Аналогичным образом, определяем вектор приоритетов альтернатив относительно экономического фактора, используя следующую формулу:

$$
(W_3) = [W_{10}, W_{11}] \times W_4 \tag{1}
$$

Вектор приоритетов альтернатив относительно экономического фактора выбора автоматизированной системы управления инновациями в ОАО «Птицефабрика «Рассвет» отражен в таблице 16.

И на заключительном этапе определим результирующий вектор приоритетов альтернатив, рассчитанный по формуле:

$$
(\mathbf{W}_{\phi}) = [\mathbf{W}_{\mathbf{k}}, \mathbf{W}_{\phi}, \mathbf{W}_{\mathbf{B}}] \times \mathbf{W}_{1} \tag{2}
$$

Результирующий вектор приоритетов альтернатив имеет вид (табл. 17)

По результирующему вектору видно, что оптимальной является программа SAP Business Objects Enterprise.

Для наглядности отобразим выбор программы лля совершенствования системы управления инновациями в ОАО «Птицефабрика «Рассвет» методом МАИ на гистограмме (рис. 2).

![](_page_5_Picture_127.jpeg)

![](_page_5_Picture_128.jpeg)

Примечание. Составлена авторами на основании собственных исследований.

#### Таблица 15. Вектор приоритетов альтернатив с учетом физического фактора

![](_page_5_Picture_129.jpeg)

|I Іримечание. Составлена авторами на основании собственных исследований.

#### Таблица 16. Вектор приоритетов альтернатив с учетом экономического фактора

![](_page_5_Picture_130.jpeg)

Примечание. Составлена авторами на основании собственных исследований.

#### Таблица 17. Результирующий вектор приоритетов альтернатив

![](_page_5_Picture_131.jpeg)

на авторами на основании сооственных и

![](_page_5_Figure_24.jpeg)

Рисунок 2. Выбор программы для внедрения в ОАО «Птицефабрика «Рассвет» методом анализа иерархий (выполнен авторами на основании собственных исследований)

![](_page_5_Picture_27.jpeg)

#### Заключение

Таким образом, для внедрения в ОАО «Птицефабрика «Рассвет» предлагается программный комплекс SAP Business Objects Enterprise. Расчеты показали, что результирующий вектор приоритета данной информационной системы имеет максимальное значение. Это свидетельствует о значительном превосходстве ее над другими альтернативами с учетом совокупности отобранных авторами разносторонних факторов и критериев и весовых коэффициентов их значимости. Количественный фактор выбора оптимальной программы характеризуется критериями «работа с шаблонами» и «потребность в обучении»; физический фактор характеризуется критериями «удобство интерфейса», «автоматизация операций», «возможность работы в сети»; экономический фактор - критериями «стоимость программы» и «скидка за комплект». SAP Business Objects Enterprise по большинству критериев в большой степени превосходит другие рассматриваемые выше программные продукты.

SAP — один из ведущих мировых производителей программного обеспечения для оптимизации бизнеспроцессов и принятия эффективных управленческих решений, требующих анализа и обработки большого объема информации в масштабе всего предприятия. SAP Business Objects Enterprise предоставляет гибкую, масштабируемую бизнес-аналитику (BI), которая позволяет находить и обмениваться данными из разных источников и дает возможность бизнес-пользователям самостоятельно решать задачи, используя обширный набор BI-инструментов на единой платформе.

Предложенная авторами методика выбора оптимальной компьютерной программы позволяет избежать субъективных и неэффективных управленческих решений, неудачных внедрений информационных технологий, ведущих к неоправданным затратам. Оценки потенциальных альтернатив, полученные с помощью данной методики, основаны на строгом математическом аппарате метода анализа иерархий, учитывают множество разноплановых критериев и потому наиболее достоверны.

Научная новизна проведенных исследований состоит в совершенствовании методики анализа и выбора оптимальной информационной системы для автоматизации управления инновационной деятельностью предприятия АПК с помощью метода анализа иерархий.

Авторская методика позволяет дать комплексную и релевантную оценку программного продукта с учетом количественных, экономических и физических факторов.

Проведенные авторами исследования представляют научный и практический интерес для работников агропромышленного комплекса и могут быть использованы для принятия и обоснования результативных управленческих решений, совершенствования инновационной деятельности предприятий АПК.

#### СПИСОК ИСПОЛЬЗОВАННЫХ ИСТОЧНИКОВ

1. Анисифоров, А.Б. Методики оценки эффективности информационных систем и информационных технологий в бизнесе: учеб. пособие / А.Б. Анисифоров, Л.О. Анисифорова. - СПб.: Санкт-Петербургский государственный политехнический университет, 2014. - 96 с.

2. Бахметьева, Е.С. Концептуальные основы интеллектуальной поддержки управленческих решений в системе малого бизнеса / Е.С. Бахметьева // Научнотехнические ведомости Санкт-Петербургского государственного политехнического университета. 2009. – № 5. – Санкт-Петербург, 2009. – С. 267-277.

3. Системный анализ и принятие решений в проектной и управленческой деятельности: учеб.-метод. пособие / Б.В. Никульшин [и др.]. – Минск: БГУИР,  $2021. - 72$  c.

4. Кулакова, О.А. Использование метода анализа иерархий для обоснования выбора сценария развития проекта / А.О. Кулакова, Т.Г. Максимова, С.В. Скорых // Инновации. - 2019. - № 2. - Санкт-<br>Петербургский ГЭУ «ЛЭТИ»: ООО «Трансфер-Инновации». - С. 42-48.

5. Саати, Т.Л. Принятие решений. Метод анализа иерархий // Т.Л. Саати. - Москва: Радио и связь,  $1993. - 278$  c.

6. Андрейчиков, А.В. Анализ, синтез, планирование решений в экономике /А.В. Андрейчиков, О.Н. Андрейчикова. - Издательство: «Финансы и статистика». - 2004. - 203 с.

7. Корсун, Н.Ф. Моделирование и оптимизация в агропромышленном комплексе. Практикум: учеб. методич. пособие / Н.Ф. Корсун, А.С. Марков, М.М. Кондровская. – Минск: БГАТУ, 2019. – 252 с.

#### ПОСТУПИЛА В РЕДАКЦИЮ 23.05.2022